# **Understanding Society User Support - Support #1030**

# **how to incorporate the ISCO-88 into the regression in STATA**

09/02/2018 02:50 PM - Yuting Deng

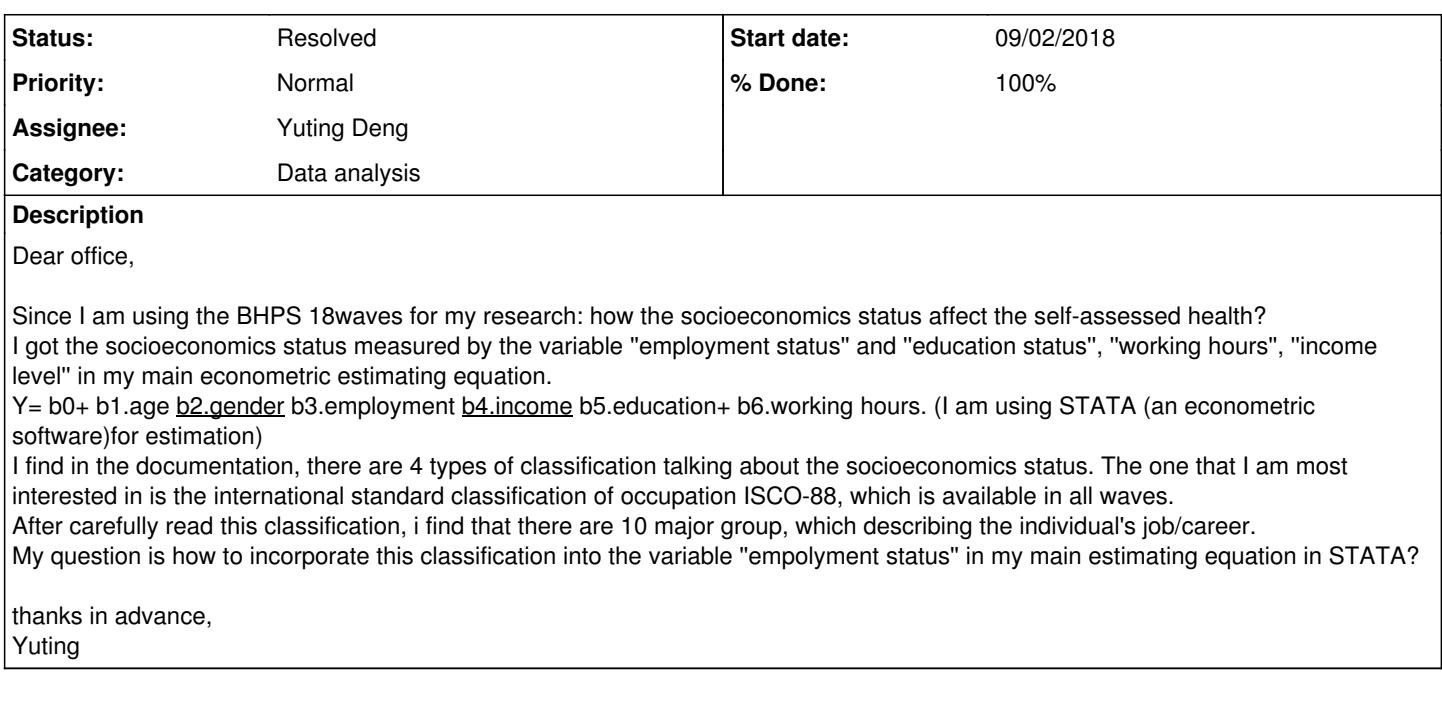

### **History**

### **#1 - 09/03/2018 05:27 PM - Stephanie Auty**

- *Category set to Data analysis*
- *Status changed from New to In Progress*
- *Assignee set to Stephanie Auty*
- *Target version set to BHPS*
- *% Done changed from 0 to 10*
- *Private changed from Yes to No*

Many thanks for your enquiry. The Understanding Society team is looking into it and we will get back to you as soon as we can.

Best wishes, Stephanie

#### **#2 - 09/11/2018 04:44 PM - Stephanie Auty**

- *Status changed from In Progress to Feedback*
- *Assignee changed from Stephanie Auty to Yuting Deng*
- *% Done changed from 10 to 60*

### Dear Yuting,

It seems that your question relates to how to build your analysis model. Our remit at the User Forum is to answer queries related to Understanding Society data and provide general advice about how to manage the data. Given the number of users we have I'm afraid we cannot advise on individual users' analysis specifically.

We provide online and in person training to use the data set and for setting up datasets for different kinds of analysis. See here: <https://www.understandingsociety.ac.uk/documentation/training>

Attending a course in person or via moodle may help you understand the data more effectively to undertake your analyses.

We do not provide training in specific statistical software or statistical methods but there are a wide range of courses available - NCRM provide a use list of course held across the country [http://www.ncrm.ac.uk/training/.](http://www.ncrm.ac.uk/training/)

If you have any questions about the variables or coding methods we would be happy to help.

Best wishes,

## Stephanie

# **#3 - 10/12/2018 04:20 PM - Stephanie Auty**

- *Status changed from Feedback to Resolved*
- *% Done changed from 60 to 100*